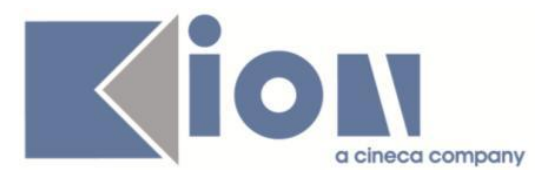

# **Note Di Rilascio ESSE3**  *Versione 12.10.00*

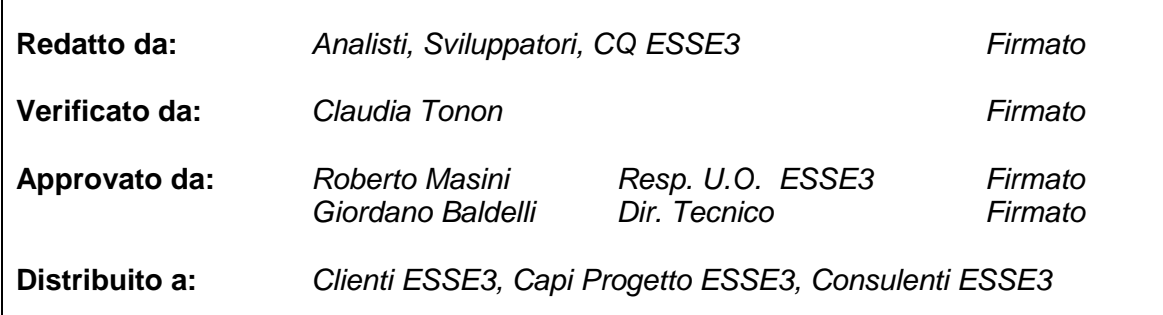

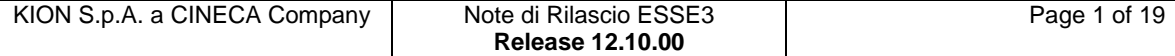

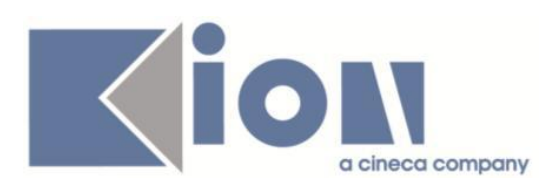

# **INDICE**

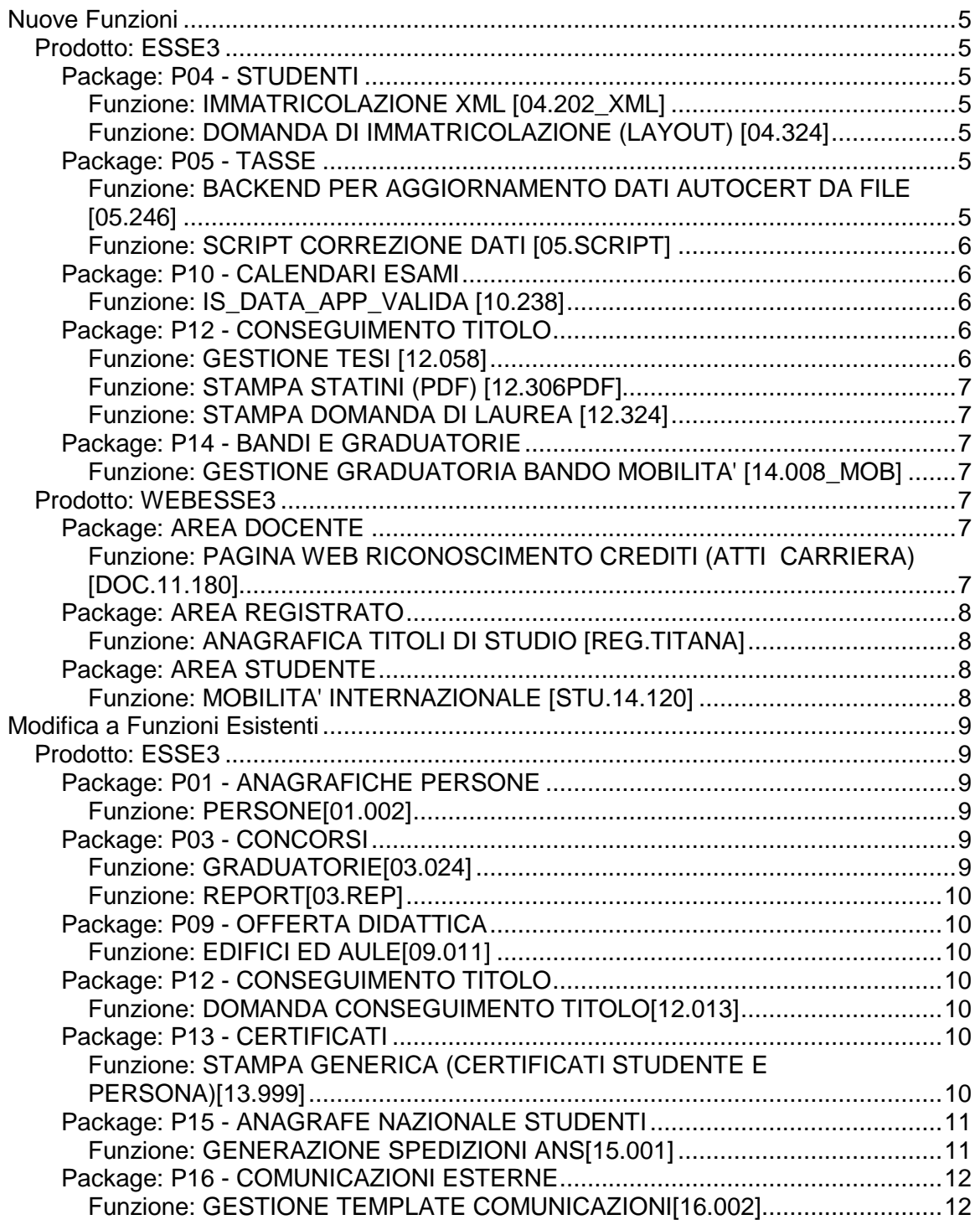

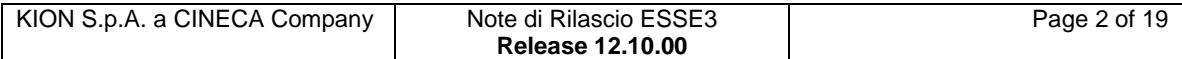

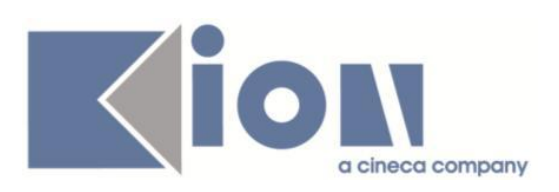

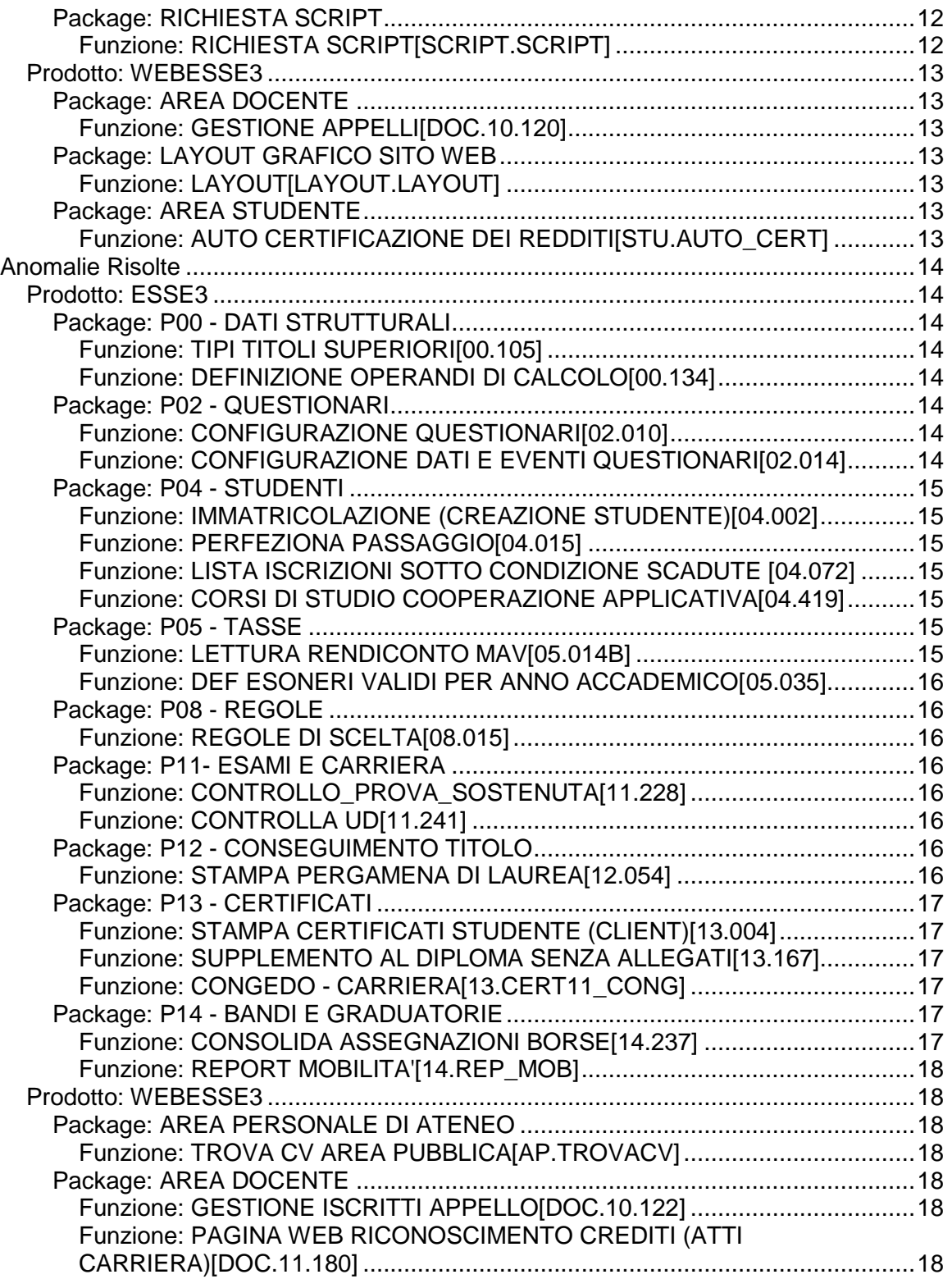

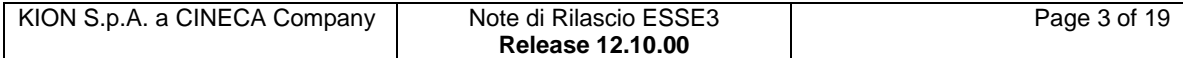

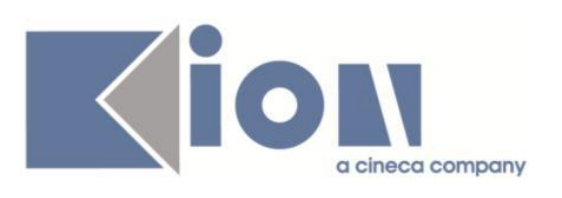

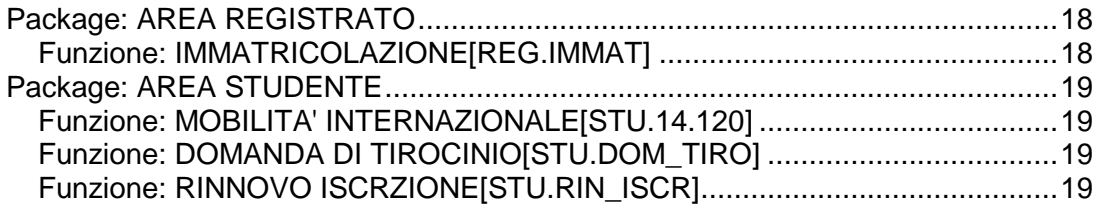

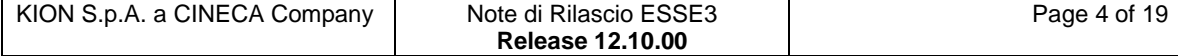

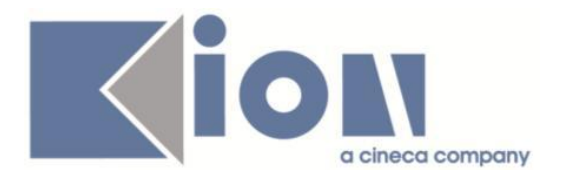

# **Nuove Funzioni**

### *Prodotto: ESSE3*

### **Package: P04 - STUDENTI**

### *Funzione: IMMATRICOLAZIONE XML [04.202\_XML]*

#### *[ID GS:103011] - Richiesta Universiteti Bujqësor i Tiranës - (Agricoltura di Tirana) [REQ. N. 15380]*

Con la corrente versione è stata introdotta la possibilità di gestire il codice esterno di:

- TITOLI DI SCUOLA SUPERIORE

- TITOLI UNIVERSITARI ITALIANI

- TITOLI UNIVERSITARI STRANIERI

anche in fase di import dei dati di immatricolazione tramite file XML.

### *Funzione: DOMANDA DI IMMATRICOLAZIONE (LAYOUT) [04.324]*

### *[ID GS:102926]*

Rilasciata personalizzazione alla stampa come da richiesta dell'Ateneo.

### *[ID GS:103094] - Richiesta Università degli Studi di MODENA e REGGIO EMILIA [REQ. N. 17931]*

Con la presente versione sono stati rilasciati i fogli di stile modificati dall'Ateneo:

- ImmatDomandaTasseScheda03.xsl
- ImmatDomanda03.xsl
- ImmatDomandaLib.xsl

### **Package: P05 - TASSE**

#### *Funzione: BACKEND PER AGGIORNAMENTO DATI AUTOCERT DA FILE [05.246]*

#### *[ID GS:103077] - Richiesta Università degli Studi di VERONA [REQ. N. 16978]*

Nell'acquisizione del file ISEEU (testuale) è stata aggiunta l'informazione relativa alla scala di equivalenza del soggetto.

Tale dato viene caricato all'interno della sua autocertificazione dei redditi, nel dettaglio reddito con codice SC\_EQFILE.

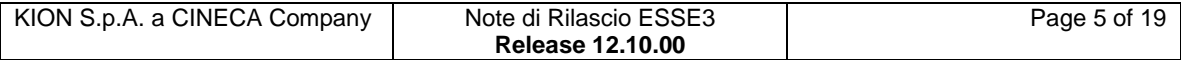

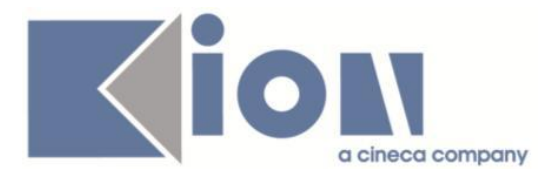

### *Funzione: SCRIPT CORREZIONE DATI [05.SCRIPT]*

### *[ID GS:101447] - Richiesta Istituto Universitario Orientale di NAPOLI [REQ. N. 17449]*

Sono state effettuate le attività qui di seguito elencate.

Copia configurazione tasse da AA 2013-14. Adeguamento importi, variazioni e scadenze. Generazione ipotesi di iscrizione. Creazione bollettini MaV di prima rata.

### **Package: P10 - CALENDARI ESAMI**

### *Funzione: IS\_DATA\_APP\_VALIDA [10.238]*

### *[ID GS:102818] - Richiesta Università degli Studi di BRESCIA [REQ. N. 17898]*

E' stata aggiunta una logica che consente di raffinare il controllo di distanza tra due appelli della stessa copia AD/CDS tramite il parametro CHECK\_MIN\_GG\_DELTA\_APP.

Con la nuova configurazione è possibile inibire la creazione e la modifica di appelli che non rispecchino, oltre che il vincolo di giorni definito su MIN\_GG\_DELTA\_APP, anche ulteriori condizioni (gli appelli non devono essere riservati e devono avere un turno definito sulla medesima partizione).

E' possibile consultare la documentazione accedendo al portale Kiondocs, previa autenticazione utente, al seguente indirizzo [https://docs.kion.it/bin/view/Main/.](https://docs.kion.it/bin/view/Main/) Per maggiori dettagli sulla funzionalità in oggetto la documentazione è pubblicata al seguente link:

<http://docs.kion.it/bin/view/KionDocs/CalendarioEsami>

# **Package: P12 - CONSEGUIMENTO TITOLO**

#### *Funzione: GESTIONE TESI [12.058]*

#### *[ID GS:97752] - Richiesta Libera Univ. Inter.le Studi Sociali "Guido Carli" LUISS-ROMA [REQ. N. 14797]*

Rilasciato il parametro di configurazione GEST\_TESI\_READONLY che consente di disabilitare a tutti gli utenti, ad esclusione di quelli amministratori, la modifica dei dati nella maschera Gestione Tesi qualora la tesi sia associata ad una domanda di conseguimento titolo Chiusa.

Valori possibili:

- 0 (default): Modifica dei dati abilitata a tutti gli utenti;
- 1: Modifica dei dati abilitata si soli utenti amministratori (Gruppo 3).

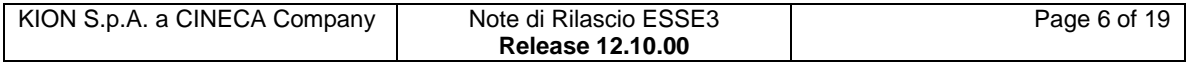

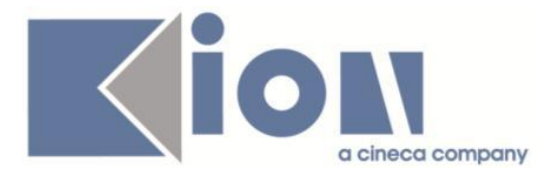

### *Funzione: STAMPA STATINI (PDF) [12.306PDF]*

#### *[ID GS:99701] - Richiesta Università degli Studi di CATANZARO [REQ. N. 16990]*

Implementata la versione personalizzata per l'Ateneo della stampa dello Statino di laurea, secondo le specifiche fornite dall'Ateneo.

### *Funzione: STAMPA DOMANDA DI LAUREA [12.324]*

### *[ID GS:101384] - Richiesta Università degli Studi di CATANZARO [REQ. N. 17490]*

Implementata la versione personalizzata per l'Ateneo della stampa domanda di laurea per Scuole di specializzazione, Master e Corsi di Perfezionamento, secondo le specifiche fornite dall'Ateneo.

### *[ID GS:102724] - Richiesta Università degli Studi di PARMA [REQ. N. 17810]*

Implementata la versione personalizzata per l'Ateneo della stampa della domanda di laurea, secondo le specifiche fornite.

### **Package: P14 - BANDI E GRADUATORIE**

### *Funzione: GESTIONE GRADUATORIA BANDO MOBILITA' [14.008\_MOB]*

### *[ID GS:102862] - Richiesta Università degli Studi di TRENTO [REQ. N. 14383]*

Aggiunto il campo "lavorabile\_flg", visualizzato come check-box, con label "Lavorabilità", nella maschera client di gestione Graduatorie Mobilità utilizzato nella funzione web docenti per la modifica del punteggio aggiuntivo in graduatoria.

### *Prodotto: WEBESSE3*

### **Package: AREA DOCENTE**

#### *Funzione: PAGINA WEB RICONOSCIMENTO CREDITI (ATTI CARRIERA) [DOC.11.180]*

### *[ID GS:102856] - Richiesta Università Commerciale "Luigi Bocconi" MILANO [REQ. N. 17853]*

Nella pagina web di recupero delle domande di riconoscimento crediti legate ai periodi di stage in area docente è stata tolta l'obbligatorietà sull'anno accademico tra i parametri di ricerca delle pratiche da valutare.

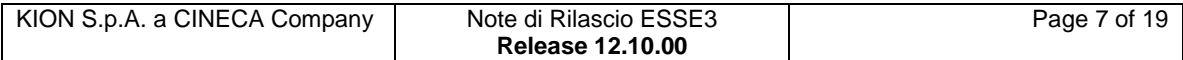

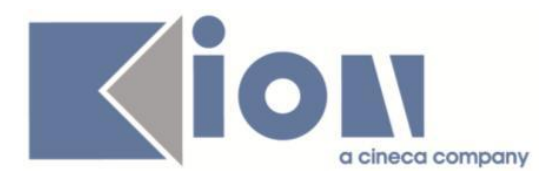

Ora diventa obbligatorio specificare in alternativa la tipologia di pratica e l'anno accademico di riferimento, oppure la tipologia di pratica e lo stato della pratica.

# **Package: AREA REGISTRATO**

### *Funzione: ANAGRAFICA TITOLI DI STUDIO [REG.TITANA]*

#### *[ID GS:102986] - Richiesta Universiteti Bujqësor i Tiranës - (Agricoltura di Tirana) [REQ. N. 15380]*

Con la corrente versione è stata introdotta la possibilità di gestire il codice esterno di:

- TITOLI DI SCUOLA SUPERIORE
- TITOLI UNIVERSITARI ITALIANI
- TITOLI UNIVERSITARI STRANIERI.

Lato applicativo online i nuovi campi saranno visualizzati e resi obbligatori tramite configurazione degli attributi:

Titolo universitario straniero: COD\_EXT gestibile dalla funzione Tipi titoli italiani, selezionando il tipo titolo TS.

Titolo universitario italiano: COD\_EXT gestibile dalla funzione Tipi titoli italiani, selezionando il tipo titolo da configurare

Titolo di scuola superiore: COD\_EXT gestibile dalla funzione Template di navigazione web, selezionando le pagine di gestione dei titoli di maturità.

### **Package: AREA STUDENTE**

### *Funzione: MOBILITA' INTERNAZIONALE [STU.14.120]*

### *[ID GS:103123] - Richiesta Libera Università della VALLE AOSTA*

Attivazione del link Bandi di Mobilità per ambiente Web di pre-produzione.

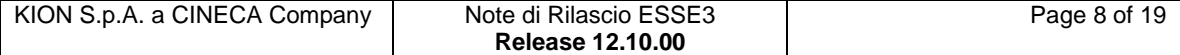

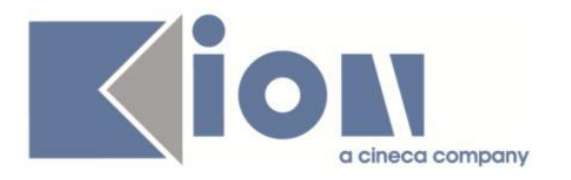

# **Modifica a Funzioni Esistenti**

### *Prodotto: ESSE3*

### **Package: P01 - ANAGRAFICHE PERSONE**

### *Funzione: PERSONE[01.002]*

#### *[ID GS:102985] - Richiesta Universiteti Bujqësor i Tiranës - (Agricoltura di Tirana) [REQ. N. 15380]*

Con la corrente versione è stata introdotta la possibilità di gestire il codice esterno di:

- TITOLI DI SCUOLA SUPERIORE
- TITOLI UNIVERSITARI ITALIANI
- TITOLI UNIVERSITARI STRANIERI.

Lato applicativo di segreteria i nuovi campi saranno visualizzati tramite configurazione degli attributi:

P01\_TIT\_STRA.COD\_EXT.VISIBLE (Titolo universitario straniero)

P01\_TIT\_IT.COD\_EXT.VISIBLE (Titolo universitario italiano)

P01\_MATUR.COD\_EXT.VISIBLE (Titolo di scuola superiore)

Lato applicativo di segreteria i nuovi campi saranno resi obbligatori tramite configurazione degli attributi:

P01\_TIT\_STRA.COD\_EXT.NOTNULL (Titolo universitario straniero) P01\_TIT\_IT.COD\_EXT.NOTNULL (Titolo universitario italiano) P01\_MATUR.COD\_EXT.NOTNULL (Titolo di scuola superiore).

# **Package: P03 - CONCORSI**

### *Funzione: GRADUATORIE[03.024]*

### *[ID GS:101741] - Richiesta HUMANITAS MIRASOLE SPA [REQ. N. 17549]*

Realizzata la maschera applicativa di dati strutturali "Stati graduatoria" tramite la quale è possibile:

- modificare la descrizione degli stati in graduatoria nella lingua italiana, prestando attenzione a non cambiarne concettualmente la logica ma semplicemente la nomenclatura

- gestirne la traduzione in lingua straniera.

Sono stati inoltre bonificati i recuperi dati in area web, per mostrare gli stati in graduatoria in lingua straniera qualora si acceda al Web con una lingua diversa da quella di sistema.

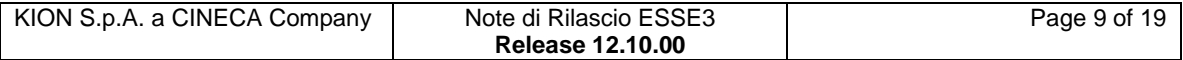

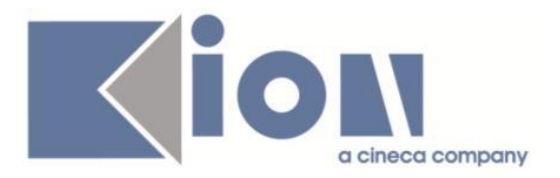

Se non è presente la traduzione nella lingua specifica il sistema mostra la descrizione prevista per la lingua italiana.

### *Funzione: REPORT[03.REP]*

### *[ID GS:95506] - Richiesta Università degli Studi di PAVIA [REQ. N. 14682]*

Rilasciato il nuovo report "Concorsi -> Esami di stato -> Etichette tirocini" che consente la stampa delle etichette con la foto del tirocinante per i candidati ai concorsi di esame di stato.

In fase di stampa viene inserita nell'etichetta anche la foto della persona, se caricata a sistema.

# **Package: P09 - OFFERTA DIDATTICA**

### *Funzione: EDIFICI ED AULE[09.011]*

*[ID GS:102642] - Richiesta Università degli Studi di SIENA [REQ. N. 17860]* L'Ateneo ha richiesto l'attivazione Sync Aule UP - Esse3.

# **Package: P12 - CONSEGUIMENTO TITOLO**

### *Funzione: DOMANDA CONSEGUIMENTO TITOLO[12.013]*

### *[ID GS:99882] - Richiesta Libera Univ. Inter.le Studi Sociali "Guido Carli" LUISS-ROMA [REQ. N. 16938]*

Rilasciata la versione personalizzata per l'Ateneo della stampa della domanda di laurea in lingua inglese, secondo i layout forniti dall'Ateneo.

### **Package: P13 - CERTIFICATI**

### *Funzione: STAMPA GENERICA (CERTIFICATI STUDENTE E PERSONA)[13.999]*

### *[ID GS:102915] - Richiesta Università degli Studi di BERGAMO [REQ. N. 17919]*

Con la presente versione sono stati rilasciati i fogli di stile modificati dall'Ateneo: Congedo BG.xsl Autodichiarazione.xsl ConvenzioniTirocinio.xsl StampaMav.xsl DomandaAmmTasse.xsl

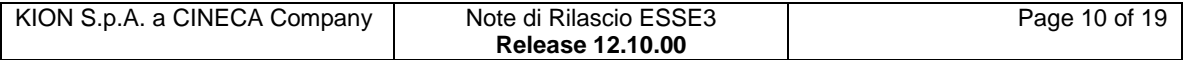

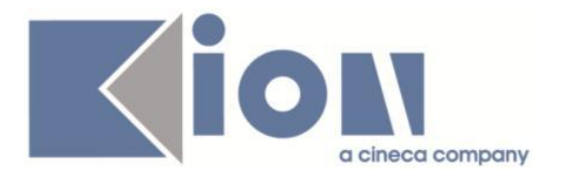

ImmatDomanda.xsl StampaProgettoFormativo.xsl

### *[ID GS:103022] - Richiesta Università Politecnica delle Marche [REQ. N. 17915]*

Con la presente versione è stata inserita la dicitura "con valutazione complessiva di xxx/yyy" subito dopo l'elenco delle prove, a capo su una nuova riga, per il solo certificato persona con codice M604.

Per certificati, M604, M605, M746, M1527, CONF\_TIT è stata aggiunta la gestione della stampa delle postille. La frase è stata inserita prima delle frasi di rito "si rilascia il certificato in carta libera , ecc"., cioè immediatamente dopo il testo significativo del certificato.

# **Package: P15 - ANAGRAFE NAZIONALE STUDENTI**

### *Funzione: GENERAZIONE SPEDIZIONI ANS[15.001]*

### *[ID GS:88592]*

Implementata la possibilità di importare una lista di codici fiscali da un file esterno (un file di testo TXT oppure un file CVS, con carattere separatore dato dal "punto e virgola") per elaborare una spedizione sostitutiva di un determinato anno accademico (ad esempio, 2010 1S) .

Nella maschera GENERAZIONE SPEDIZIONI ANS, alla scelta di una spedizione di tipo S, si abiliterà la possibilità di caricare un file txt, che dovrà essere nel formato

AA\_ID; TIPO\_SPED\_ANS\_ID

COD\_FIS\_EVENTO;

Ad esempio, per una spedizione 2010 1S di due codici fiscali, un fac-simile sarà il seguente:

2010;1

CODICE\_FISCALE1;

CODICE\_FISCALE2;

E' possibile anche importare un file estensione CSV prodotto dal TXT sopracitato. Non raccomandiamo invece la produzione diretta di un file Excel in formato CSV poiché non è detto che l'applicazione vi produca un formato compatibile (ossia un testo con il separatore ";"), quindi non consigliamo l'operazione se non si è utenti "esperti di Excel".

NOTA BENE: Ricordiamo che permane la possibilità alternativa di selezionare un insieme precaricato di studenti tramite il Motore SQL - criterio S01 (studenti per spedizione S configurati nella tabella P15\_CONFIG\_SOSTITUZIONI);

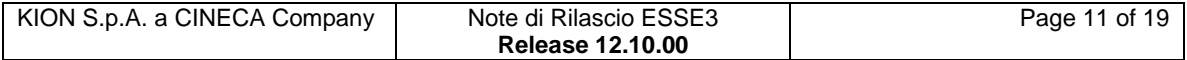

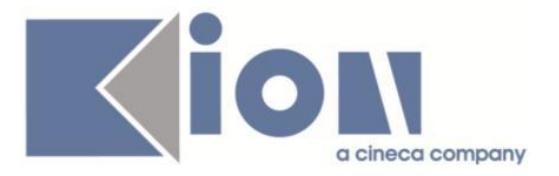

il popolamento e lo svuotamento della tabella configurazionale P15\_CONFIG\_SOSTITUZIONI è a carico dell'Ateneo (si veda anche [http://kionans.wordpress.com/2014/07/31/bollettino\\_54/\)](http://kionans.wordpress.com/2014/07/31/bollettino_54/). ulteriori info di carattere generale sulla spedizione sostitutiva: <http://kionans.wordpress.com/tag/spedizione-sostitutiva/>

# **Package: P16 - COMUNICAZIONI ESTERNE**

### *Funzione: GESTIONE TEMPLATE COMUNICAZIONI[16.002]*

### *[ID GS:98271]*

E' stata introdotta una nuova funzionalità che permette di creare autonomamente un template (E-MAIL, SMS, WEBFORUM) legato ad un determinato evento applicativo. Questo permette di creare diversi template, a partire da un evento, ai quali poter associare dei filtri (condizioni o gruppi) sui destinatari, differenziando testo, oggetto etc. E' possibile creare un nuovo template utilizzando le funzioni di framework (inserisci o accoda), posizionandosi nella sezione TEMPLATE della maschera Eventi Applicativi e Canali Tematici.

# **Package: RICHIESTA SCRIPT**

### *Funzione: RICHIESTA SCRIPT[SCRIPT.SCRIPT]*

### *[ID GS:101449] - Richiesta Università degli Studi di BRESCIA [REQ. N. 17631]*

E' stata rilasciata la configurazione dell'atto di carriera CONV\_UD che permette di gestire convalide massive per passaggi di corso e ordinamento a partire da schemi di convalida. Con l'atto CONV UD è possibile gestire anche convalide ad personam.

### *[ID GS:102442] - Richiesta Libera Univ. Inter.le Studi Sociali "Guido Carli" LUISS-ROMA [REQ. N. 17785]*

E' stata rilasciata la configurazione del processo di replica dei CV degli studenti in formato XML verso il web service che deve essere esposto dal CRM di LUISS. La configurazione prevede l'invio massivo e incrementale degli studenti per i quali a livello settimanale cambia almeno un elemento del CV.

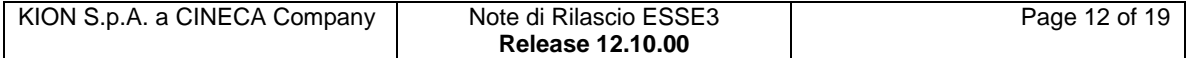

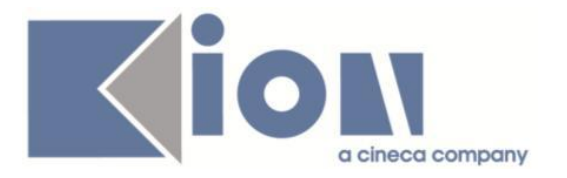

### *Prodotto: WEBESSE3*

### **Package: AREA DOCENTE**

### *Funzione: GESTIONE APPELLI[DOC.10.120]*

### *[ID GS:102409] - Richiesta Università degli Studi di PADOVA [REQ. N. 17656]*

E' stata modificata la funzione del calendario esami web docente per la definizione delle commissioni dei singoli appelli, in modo da non rendere più disponibile, per i soli appelli che prevedono la firma digitale, la "Ricerca docente" e la " Ricerca da appello".

Inoltre, quando disponibile, nel risultato della "Ricerca docente" è stata aggiunta una nuova colonna contenente il dipartimento di afferenza di ogni docente recuperato.

### **Package: LAYOUT GRAFICO SITO WEB**

### *Funzione: LAYOUT[LAYOUT.LAYOUT]*

#### *[ID GS:101397] - Richiesta Università degli Studi di CATANZARO [REQ. N. 17526]*

Grafica personalizzata come da richiesta.

### *[ID GS:101786] - Richiesta Libera Univ. Inter.le Studi Sociali "Guido Carli" LUISS-ROMA [REQ. N. 17707]*

La testata è stata aggiornata con il con il nuovo logo.

### **Package: AREA STUDENTE**

### *Funzione: AUTO CERTIFICAZIONE DEI REDDITI[STU.AUTO\_CERT]*

### *[ID GS:84068] - Richiesta Politecnico di BARI [REQ. N. 12971]*

Autocertificazione web.

E' stato introdotto il parametro di configurazione AUTOCERT\_RIEPILOGO\_WEB che permette a standard la visualizzazione nella pagina "Autocertificazione" di un riepilogo in forma tabellare che elenca, per ogni componente, i tipi redditi inseriti con i relativi valori, raggruppati per gruppo redditi.

Il valore di default (val.num.) del parametro di configurazione AUTOCERT\_RIEPILOGO\_WEB è 0 ovvero non viene visualizzato il riepilogo con i dettagli di reddito. Impostando val.num. a 1, il riepilogo contiene solo i redditi abilitati da web (vedi flag "Web" in "Definizione gruppi e tipi redditi"), mentre, impostando val.num. a 2 il riepilogo contiene tutti i redditi.

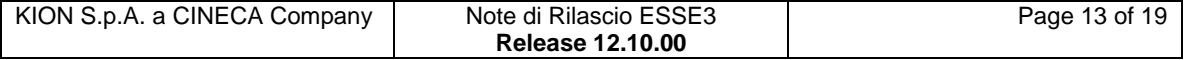

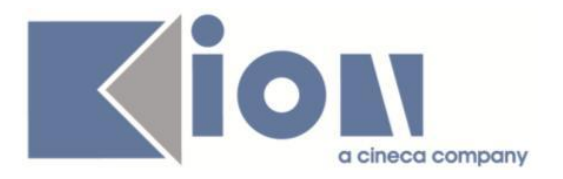

Personalizzazione per UNIROMA3 e UNISALENTO: le precedenti personalizzazioni relative alla visualizzazione dei redditi nella pagina "Autocertificazione" sono state rimosse e sostituite con la gestione standard ovvero impostando il parametro AUTOCERT\_RIEPILOGO\_WEB con val.num. a 2.

# **Anomalie Risolte**

### *Prodotto: ESSE3*

### **Package: P00 - DATI STRUTTURALI**

*Funzione: TIPI TITOLI SUPERIORI[00.105]*

# *[ID GS:103026]*

Corretta la visualizzazione.

### *Funzione: DEFINIZIONE OPERANDI DI CALCOLO[00.134]*

### *[ID GS:101217] - Segnalata da Università degli Studi di TRIESTE*

Corretto malfunzionamento tale per cui, in ambiente Jboss, la verifica dell'operando andava sempre in errore se verificato con una specifica matricola.

### **Package: P02 - QUESTIONARI**

### *Funzione: CONFIGURAZIONE QUESTIONARI[02.010]*

### *[ID GS:103061] - Segnalata da Università Commerciale "Luigi Bocconi" MILANO*

Verificata la maschera di inserimento descrizioni in lingua, per diverse lingue, per gli elementi dei questionari; la descrizione accetta fino a 1000 caratteri.

### *Funzione: CONFIGURAZIONE DATI E EVENTI QUESTIONARI[02.014]*

### *[ID GS:102993] - Segnalata da Università degli Studi di TRENTO*

Inserita la configurazione del tag STU\_ID\_COMP (Id dello studente che compila il questionario) per l'evento POST\_LOGIN.

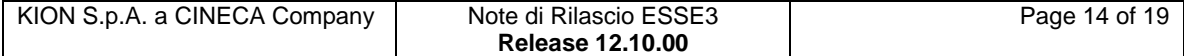

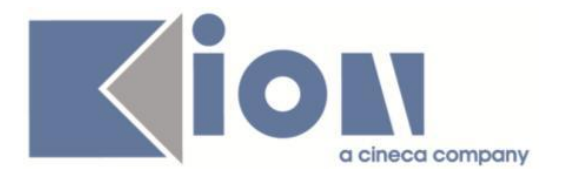

## **Package: P04 - STUDENTI**

### *Funzione: IMMATRICOLAZIONE (CREAZIONE STUDENTE)[04.002]*

### *[ID GS:102858] - Segnalata da Libera Università del Mediterraneo Jean Monnet (LUM)*

L'intervento risolve un'anomalia che in caso di modifica della data di immatricolazione da maschera "Immatricolazioni", modificava di conseguenza anche quella al S.U. anche se già definita da altra carriera in Ateneo.

### *Funzione: PERFEZIONA PASSAGGIO[04.015]*

### *[ID GS:102988] - Segnalata da Università degli Studi di TORINO*

L'intervento risolve un'anomalia che non permetteva la selezione di una sede al di fuori del default in caso di concorsi con dettaglio "CDS-SEDE" associati al corso di destinazione.

### *Funzione: LISTA ISCRIZIONI SOTTO CONDIZIONE SCADUTE [04.072]*

#### *[ID GS:102999] - Segnalata da Università Politecnica delle Marche*

Verificato che, estraendo un elenco dalla funzione "Lista iscrizioni sotto condizione" e selezionando poi una o più righe, al momento dell'annullamento della posizione non vengano generati errori come accadeva in precedenza.

#### *Funzione: CORSI DI STUDIO COOPERAZIONE APPLICATIVA[04.419]*

#### *[ID GS:103095]*

L'intervento risolve un'anomalia che rendeva disabilitato il pulsante "Invio offerta Coap" in caso di recupero di un elenco già generato. Inoltre, è stato implementato un messaggio di "Elaborazione avvenuta con successo" in caso di esito positivo della stessa.

### **Package: P05 - TASSE**

#### *Funzione: LETTURA RENDICONTO MAV[05.014B]*

#### *[ID GS:89678] - Segnalata da Università degli Studi di FERRARA*

Dopo un ribaltamento dati da produzione a pre-produzione, i processi schedulati legati alla generazione del file MAv ed all'acquisizione del flusso incassi vengono disabilitati.

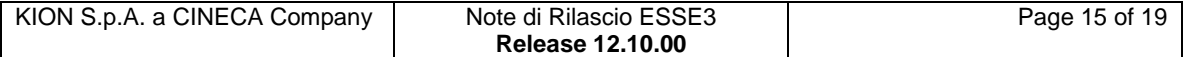

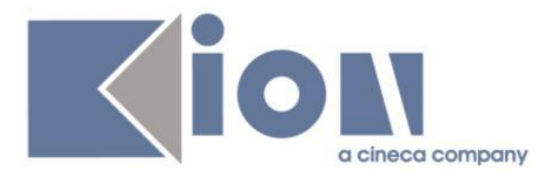

### *Funzione: DEFINIZIONE ESONERI VALIDI PER ANNO ACCADEMICO[05.035]*

### *[ID GS:97086] - Segnalata da Università degli Studi di MACERATA*

Procedura attribuzione esonero personalizzata per l'Ateneo.

### **Package: P08 - REGOLE**

### *Funzione: REGOLE DI SCELTA[08.015]*

### *[ID GS:102815] - Segnalata da Università degli Studi di BRESCIA*

Eseguendo una copia delle regole di scelta, attraverso il pulsante "Copia regole" della maschera "Regole di scelta", verranno copiate anche le condizioni sui blocchi inserite dall'utente, dal regolamento di partenza al regolamento di destinazione.

### **Package: P11- ESAMI E CARRIERA**

### *Funzione: CONTROLLO\_PROVA\_SOSTENUTA[11.228]*

### *[ID GS:102977]*

L'intervento permette l'acquisizione sia di verbali nominali, che di verbali anonimi.

### *Funzione: CONTROLLA UD[11.241]*

### *[ID GS:103162]*

L'intervento determina la generazione del messaggio 110893 quando non vengono scelte, durante la compilazione del piano, il numero di UD richieste.

### **Package: P12 - CONSEGUIMENTO TITOLO**

#### *Funzione: STAMPA PERGAMENA DI LAUREA[12.054]*

#### *[ID GS:100768] - Segnalata da Università degli Studi di SALERNO*

Stampa pergamene.

La firma della carica di Dipartimento da stampare nella pergamena sarà quella definita nella struttura SDR coerente con la configurazione della Facoltà/Dipartimento per cui se un dipartimento è definita come tipologia struttura DIP, verrà recuperata la carica di Direttore di dipartimento definita per la struttura DIP.

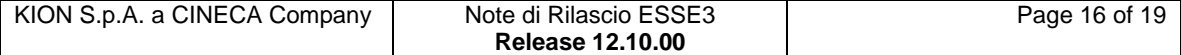

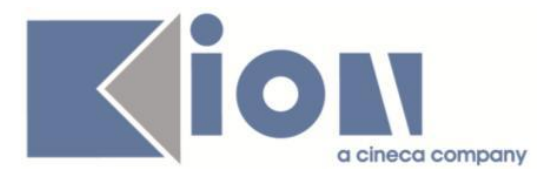

# **Package: P13 - CERTIFICATI**

### *Funzione: STAMPA CERTIFICATI STUDENTE (CLIENT)[13.004]*

### *[ID GS:60637]*

Da questa versione, stampando il foglio di congedo o la lettera di congedo il sistema considererà come avvenuta conferma del diploma di scuola superiore la sola data della carriera per la quale lo studente ha richiesto il trasferimento in uscita.

Prima di questo intervento, nel caso di uno studente con carriera triennale chiusa per conseguimento titolo, ed iscritto ad una specialistica o magistrale e successivamente trasferito in uscita, nel foglio di congedo e nella lettera non veniva recuperata la data di conferma in quanto venivano recuperate le avvenute conferme di diploma di scuola superiore di entrambe le carriere.

### *Funzione: SUPPLEMENTO AL DIPLOMA SENZA ALLEGATI[13.167]*

### *[ID GS:96456] - Segnalata da Università degli Studi di PAVIA*

E' possibile consultare la documentazione accedendo al portale Kiondocs, previa autenticazione utente, al seguente indirizzo [https://docs.kion.it/bin/view/Main/.](https://docs.kion.it/bin/view/Main/) Per maggiori dettagli sulla funzionalità in oggetto la documentazione è pubblicata al seguente link:

<https://docs.kion.it/bin/view/KionDocs/GestionePunto43DiplomaSupplement>

### *Funzione: CONGEDO - CARRIERA[13.CERT11\_CONG]*

### *[ID GS:102768] - Segnalata da Università degli Studi G.D'Annunzio di CHIETI*

Da questa versione verrà recuperato nel foglio di congedo il diploma di maturità con la rispettiva data conferma correttamente.

In precedenza se la maturità era stata presentata e confermata più di una volta, come potrebbe accadere ad uno studente immatricolato ad una magistrale "LM", nel foglio di congedo non veniva recuperata.

# **Package: P14 - BANDI E GRADUATORIE**

### *Funzione: CONSOLIDA ASSEGNAZIONI BORSE[14.237]*

### *[ID GS:102144] - Segnalata da Istituto di Architettura di VENEZIA*

Risolata anomalia che si verificava in fase di 'consolida assegnazioni' borse di studio.

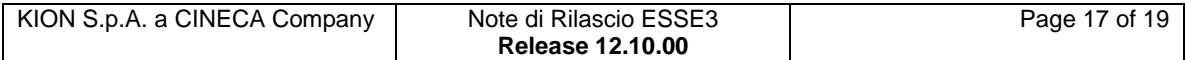

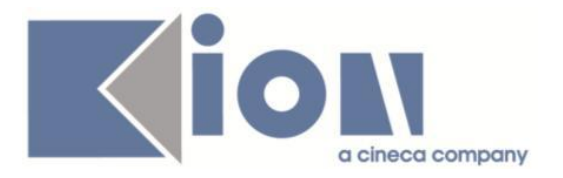

### *Funzione: REPORT MOBILITA'[14.REP\_MOB]*

### *[ID GS:102873] - Segnalata da Università degli Studi di PAVIA*

Nella riga dei dettagli per ogni iscritto, in fondo vengo riportate due nuove informazioni e cioè lo stato di iscrizione al bando, che può essere:

'Attiva','Disattiva','Riattivata','Annullata' e presenta la label "Stato Iscr." e l'ultimo dato mostrato "Stampa def." che indica se la stampa definitiva è stata effettuata. In tal caso i dati non devono essere più modificabili da WEB.

### *Prodotto: WEBESSE3*

### **Package: AREA PERSONALE DI ATENEO**

### *Funzione: TROVA CV AREA PUBBLICA[AP.TROVACV]*

### *[ID GS:102795] - Segnalata da Università degli Studi di PADOVA*

Corretta la ricerca, utilizzando i parametri case insensitive, in TrovaCV.

### **Package: AREA DOCENTE**

### *Funzione: GESTIONE ISCRITTI APPELLO[DOC.10.122]*

### *[ID GS:103091] - Segnalata da Libera Università di lingue e comunicazione IULM-MI*

L'intervento permette di stampare la lista iscritti degli studenti che sono iscritti, sia ad una prova finale, sia ad una prova parziale.

#### *Funzione: PAGINA WEB RICONOSCIMENTO CREDITI (ATTI CARRIERA)[DOC.11.180]*

#### *[ID GS:102626]*

E' stato corretto l'allineamento dei campi 'Periodo dal' e 'Periodo al' nella pagina 'Domande riconoscimento crediti'.

### **Package: AREA REGISTRATO**

#### *Funzione: IMMATRICOLAZIONE[REG.IMMAT]*

### *[ID GS:103101] - Segnalata da Università degli Studi di MILANO-BICOCCA*

Verificato che studenti con titolo conseguito possano re-iscriversi allo stesso corso, previa corretta configurazione.

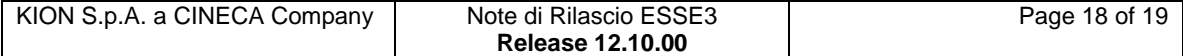

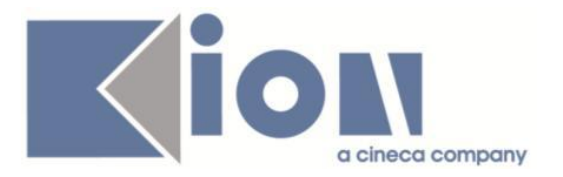

## **Package: AREA STUDENTE**

### *Funzione: MOBILITA' INTERNAZIONALE[STU.14.120]*

### *[ID GS:97756] - Segnalata da Università degli Studi di UDINE*

Corretta anomalia che in presenza di due bandi di mobilità associati allo stesso questionario, se uno studente aveva partecipato al primo e si voleva iscrivere al secondo il questionario risultava già compilato anche per quest'ultimo. Ora invece il questionario è da compilare ed è stata migliorata la messaggistica.

### *Funzione: DOMANDA DI TIROCINIO[STU.DOM\_TIRO]*

### *[ID GS:103176] - Segnalata da Università Commerciale "Luigi Bocconi" MILANO*

Corretta un'anomalia che si otteneva accedendo alla funzione di area Azienda "I miei stage", nel caso in cui il soggetto esterno non abbia il permesso "Gestione Stage: visibilità Stage delle Opportunità di cui non si è Referente/Tutor".

### *Funzione: RINNOVO ISCRZIONE[STU.RIN\_ISCR]*

### *[ID GS:102682] - Segnalata da Università degli Studi di SIENA*

L'intervento risolve un'anomalia nel nuovo processo di rinnovo iscrizione web che non considerava l'anno di scelta percorso definito a livello di regolamento.

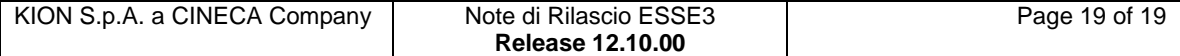